#### **COMPITINO di ARCHITETTURA DEI CALCOLATORI del 11-12-2023 MATRICOLA\_\_\_\_\_\_\_\_\_\_\_\_\_\_\_\_**

**DA RESTITUIRE INSIEME AGLI ELABORATI e A TUTTI I FOGLI**

→ **NON USARE FOGLI NON TIMBRATI** → **ANDARE IN BAGNO PRIMA DELL'INIZIO DELLA PROVA**

→ **NO FOGLI PERSONALI, NO TELEFONI, SMARTPHONE/WATCH, ETC**

NOTA: dovrà essere consegnato l'elaborato dell'es.1 come file **<COGNOME>.s**

1) [22/30] Trovare il codice assembly RISC-V corrispondente al seguente micro-benchmark (**utilizzando solo e unicamente istruzioni dalla tabella sottostante**), rispettando le convenzioni di uso dei registri dell'assembly (riportate qua sotto, per riferimento).

**}**

**struct Node { int data; struct Node\* next; }; struct Node\* head = NULL; int main() { insert(&head, 62); insert(&head, 14); insert(&head, 25); insert(&head, 22); insert(&head, 52); insert(&head, 61); struct Node\* foundNode = findNode(head, 25); print\_int(foundNode); exit(0); Nota: 'int' è un intero a 64 bit.**

**} void insert(struct Node\*\* head, int data) { struct Node\* newNode = sbrk(sizeof(struct Node)); newNode->data = data; newNode->next = \*head; \*head = newNode;**

**struct Node\* findNode(struct Node\* head, int value) { struct Node\* current = head; while (current != NULL) { if (current->data == value) return current; current = current->next; }**

 **return NULL;**

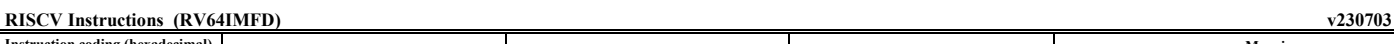

**}**

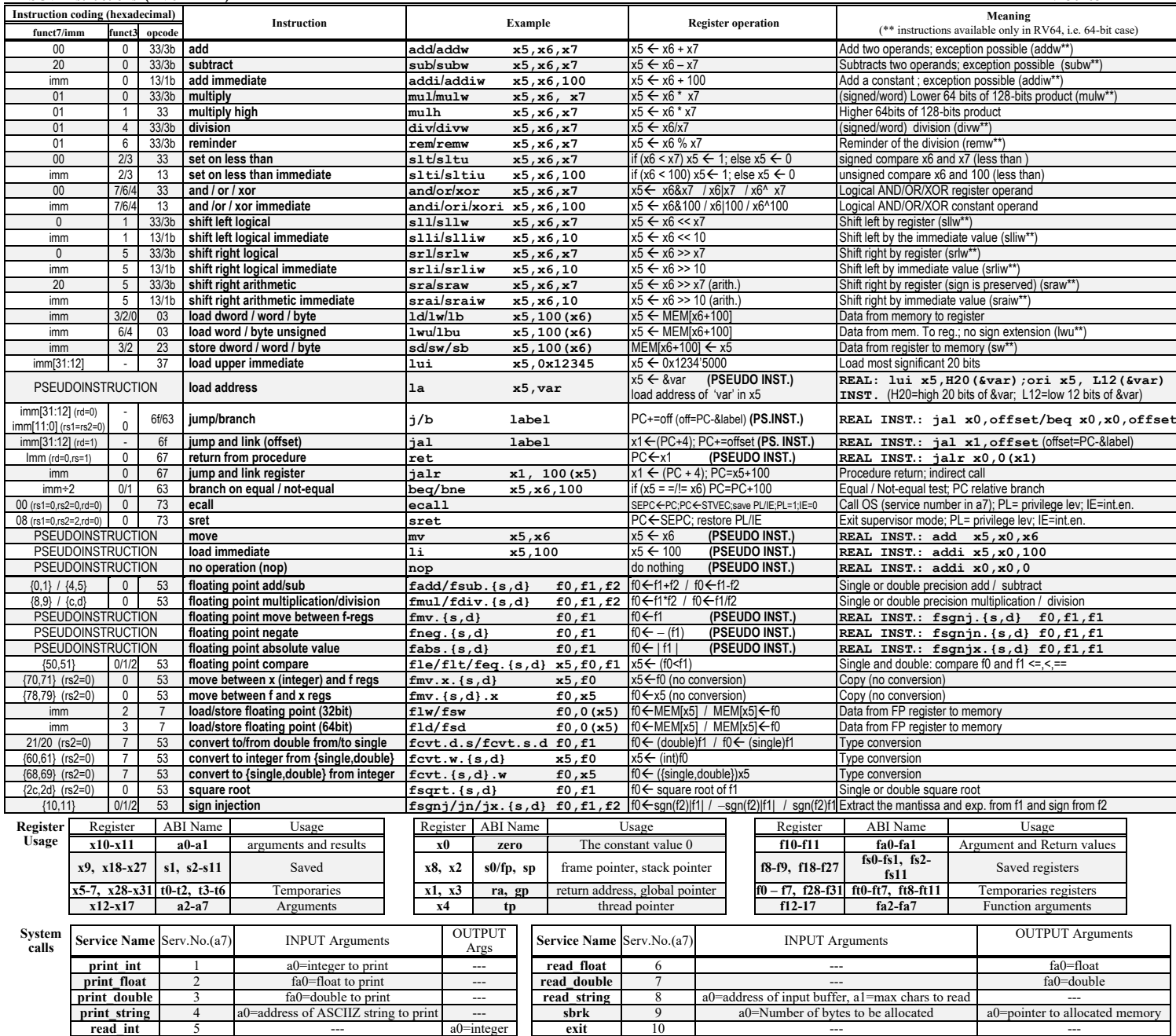

**2)** [8/30] Si consideri una cache di dimensione 48B e a 3 vie di tipo write-back/write-non-allocate. La dimensione del blocco e' 8 byte, il tempo di accesso alla cache e' 4 ns e la penalita' in caso di miss e' pari a 40 ns, la politica di rimpiazzamento e' LRU. Il processore effettua i seguenti accessi in cache, ad indirizzi al byte: 2433, 2454, 2425, 2454, 2422, 2454, 2639, 2726, 2854, 2424. Tali accessi sono alternativamente letture e scritture. Per la sequenza data, ricavare il tempo medio di accesso alla cache, riportare i tag contenuti in cache al termine, i bit di modifica (se presenti) e la lista dei blocchi (ovvero il loro indirizzo) via via eliminati durante il rimpiazzamento ed inoltre in corrispondenza di quale riferimento il blocco e' eliminato**.**

 **COGNOME\_\_\_\_\_\_\_\_\_\_\_\_\_\_\_\_\_\_ NOME\_\_\_\_\_\_\_\_\_\_\_\_\_\_\_\_\_\_\_\_**

# COMPITINO di ARCHITETTURA DEI CALCOLATORI del 11-12-2023

### SOLUZIONE

# **ESERCIZIO 1**

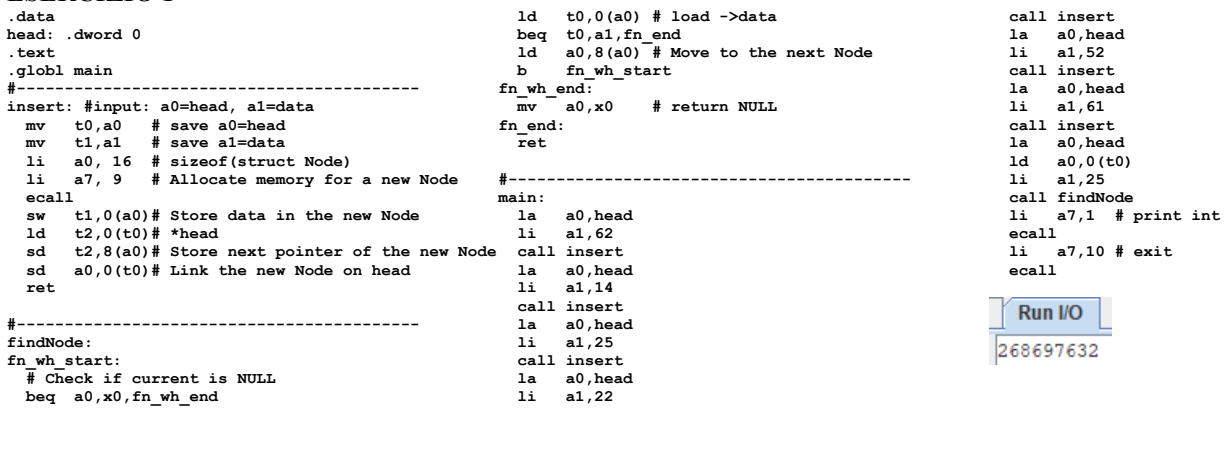

# **ESERCIZIO 2**

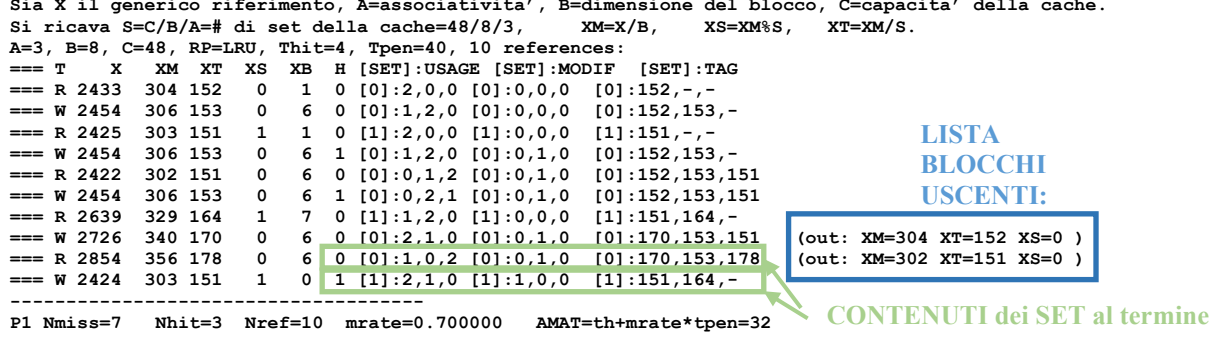